<<AUTOCAD2006/2007 >>

<<AUTOCAD2006/2007 >>

- 13 ISBN 9787121040078
- 10 ISBN 7121040077

出版时间:2007-5

页数:543

字数:928000

extended by PDF and the PDF

http://www.tushu007.com

, tushu007.com

<<AUTOCAD2006/2007 >>

AutoCAD 2006 **AutoCAD** 2006

" Express"

, tushu007.com

AutoCAD 2007

 $,$  tushu007.com

## <<AUTOCAD2006/2007 >>

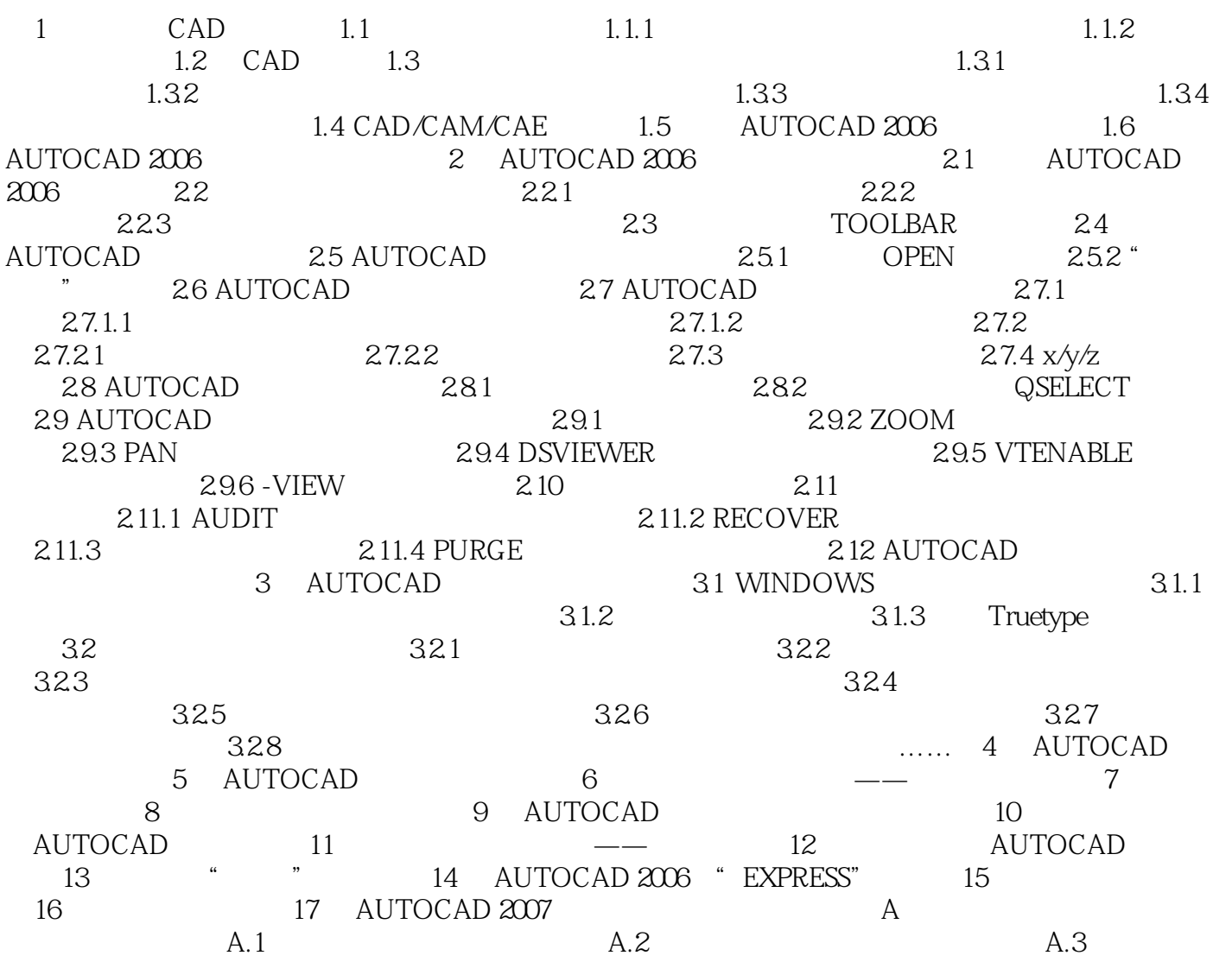

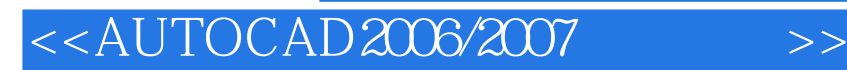

本站所提供下载的PDF图书仅提供预览和简介,请支持正版图书。

更多资源请访问:http://www.tushu007.com

 $,$  tushu007.com